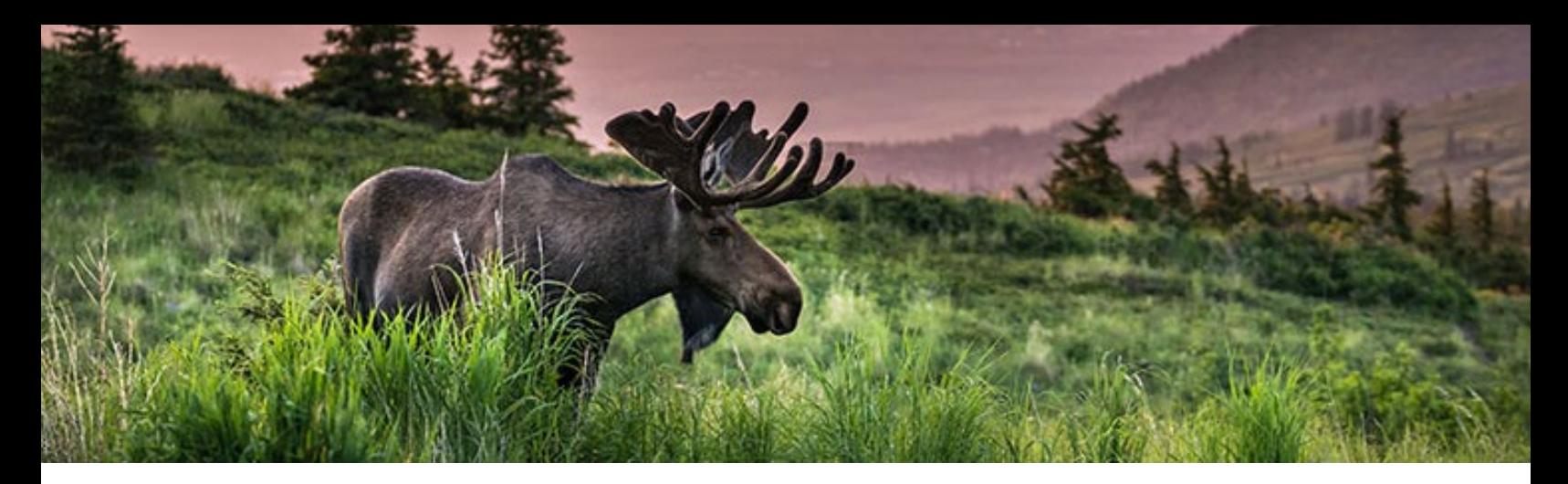

# Webquest: Moose and Wolves of Isle Royale

Follow the instruction for each section. Click on the orange text to access the links.

## Where is Island Royale?

#### **Map:** [Isle Royale](https://www.google.com/maps/@48.1634445,-88.4493713,3a,75y,33.02h,64.44t/data=!3m8!1e1!3m6!1sAF1QipP9OZDTZOpT0b40l0mT6OR1lgr1cDBx5PU53xdN!2e10!3e11!6shttps:%2F%2Flh5.googleusercontent.com%2Fp%2FAF1QipP9OZDTZOpT0b40l0mT6OR1lgr1cDBx5PU53xdN%3Dw203-h100-k-no-pi-20-ya254-ro-0-fo100!7i9728!8i4864)

Click on the orange link above to view isle Royale on the map. Write a brief summary below of what type of ecosystem this looks like and exactly where it is located. You can hit the back arrow at the top left to go back to the map. Zoom out for specific location. Use the satellite view and the little yellow 'street view' man icon for more photos.

## What's going on on this island?

#### **Reading**: [Annual Report of f Wolves on Isle Royale](https://www.isleroyalewolf.org/sites/default/files/annual-report-pdf/wolf%20moose%20annual%20report%202014%20-%20color%20for%20web.pdf)

Click on the orange link above and use the reading material to answer the questions below.

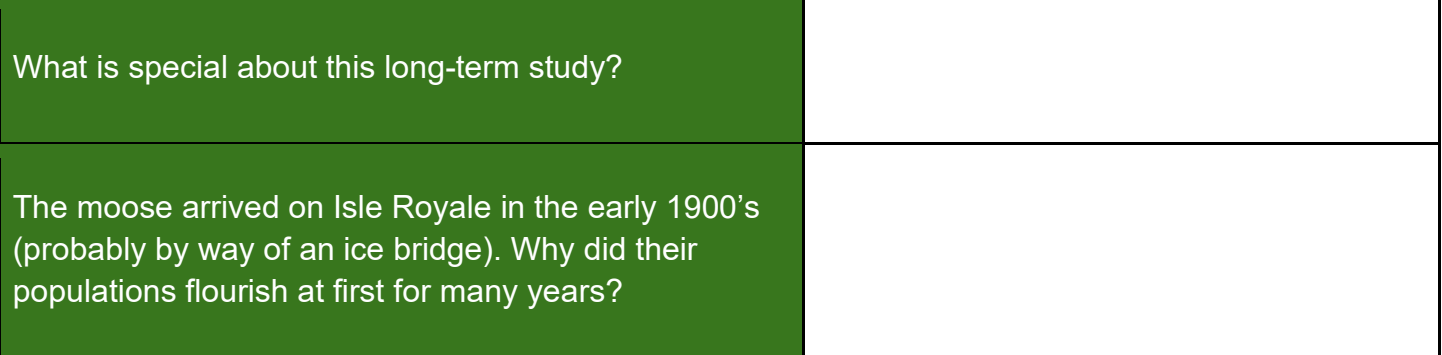

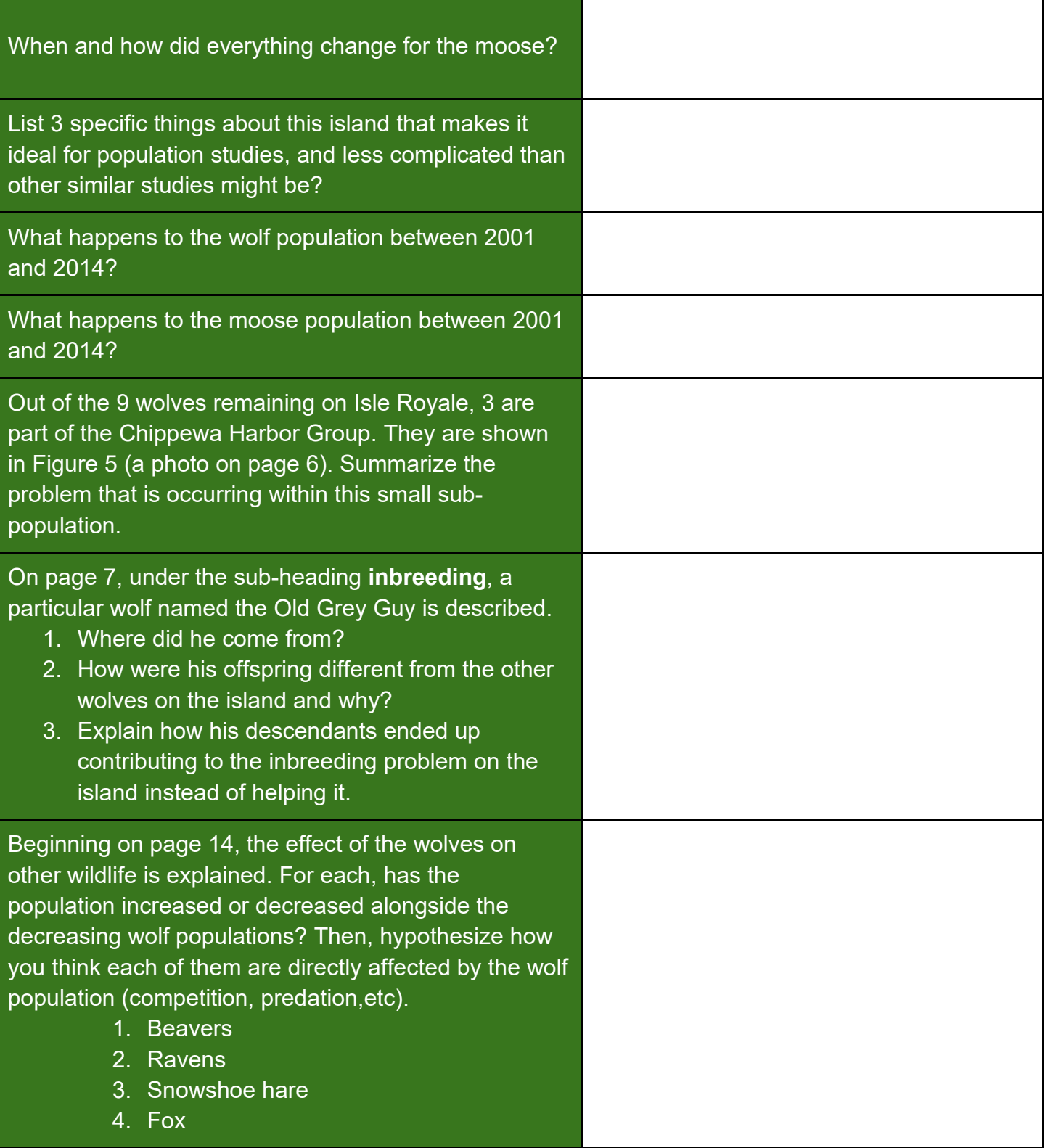

## Should more wolves be introduced?

### **Article:** [Is Bringing New Wolves to Isle Royale National Park](https://www.sierraclub.org/sierra/2018-6-november-december/feature/bringing-new-wolves-isle-royale-national-park-restocking-zoo)  ["Restocking the Zoo"?](https://www.sierraclub.org/sierra/2018-6-november-december/feature/bringing-new-wolves-isle-royale-national-park-restocking-zoo)

There is a debate as to whether new wolves should be introduced to the island in order to save the remaining few from further inbreeding. *Read the National Geographic article* and present both sides of the debate in a paragraph.

What do you think? Should new wolves be introduced to the island? Why or why not?

## What's the update?

## **Video:** [Return of the Wolves: Restoring Ecological Balance to Isle](https://www.youtube.com/watch?v=k1EaRenqyPo)

### **[Royale](https://www.youtube.com/watch?v=k1EaRenqyPo)**

Watch the video. Summarize the following:

- 1. The methods used for restoring the wolves.
- 2. The reasoning behind doing it.
- 3. The current status of the wolves in 2020.

# Create a digital graph

Use the data in [this spreadsheet](https://docs.google.com/spreadsheets/d/1HRCm39e7l--zxqjCSyUs6qcnbeCfmw1vR9AzxVhHPwM/copy) (allow it to make a copy) to create a digital graph to represent the population changes over time.

#### *To create the chart/graph:*

- 1. Highlight columns A, B, and C
- 2. Insert > chart

#### *To add a second Y-axis:*

- 3. Customize > Series > Change 'Apply to all series' to 'wolves' > Choose Right axis (on Axis pulldown)
- 4. Customize your graph to look presentable.

#### *To insert into this assignment:*

- 5. Click the 3 dots in the top right corner of the graph > copy chart
- 6. Paste onto this page, below this box.